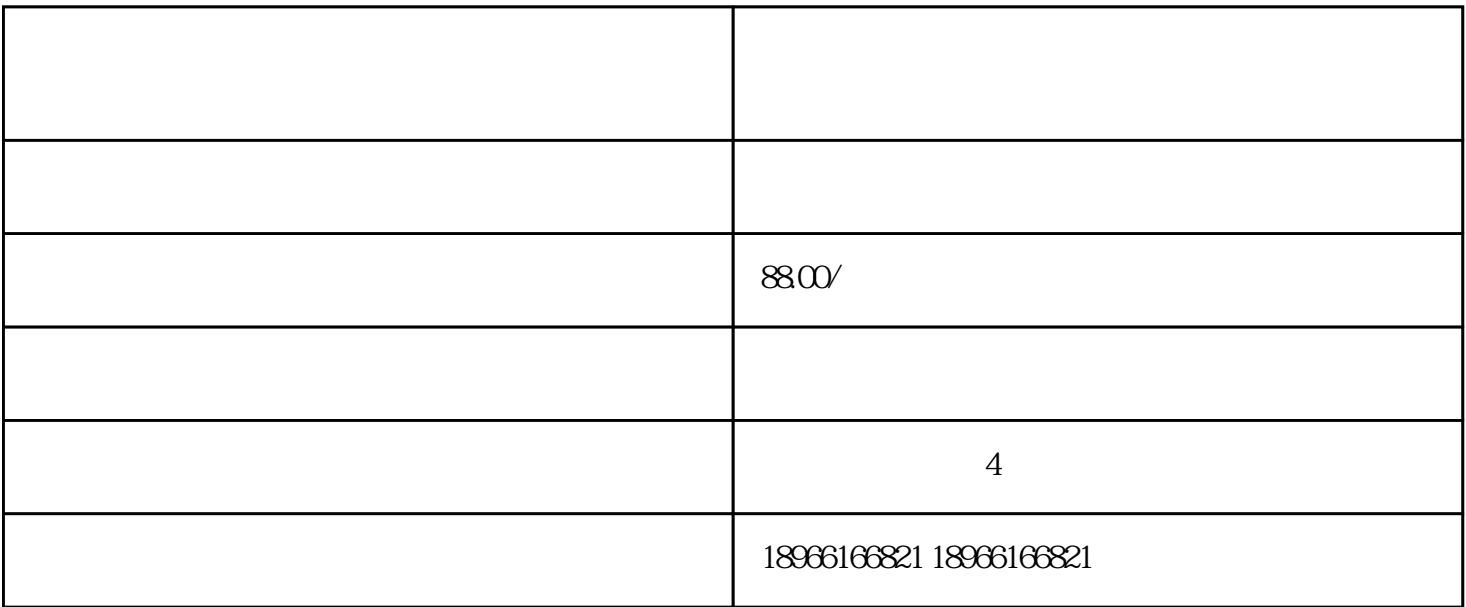

 $\ddot{z}$ 

运营是拥有商品上新、报名活动等商品管理、订单管理、客服咨询等权限的角色;

 $\frac{1}{\sqrt{2}}$ 

客服管理员拥有查看客服工作状态,设置离线消息的接受账号等权限;

——————

[拼多多子账号权限](https://39zn.cn/article/198371.htm)高是什么?

客服是店铺接受买家消息、处理买家问题的角色,具有订单咨询、客服咨询等权限;

在哪设置权限?

 $\frac{a}{\sqrt{2}}$  , where  $\frac{a}{\sqrt{2}}$  , where  $\frac{a}{\sqrt{2}}$  $"$ 

 $\mu$